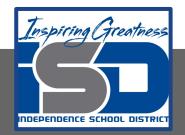

## Automation & Robotics Virtual Learning 7th & 8th Gear Ratios Day 3

April 24th, 2020

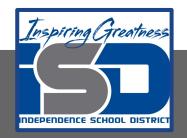

#### PLTW: Automation & Robotics Lesson: Gear Ratios Day 3 [April 24th]

#### **Objective/Learning Target:**

Students will review their knowledge of gear ratios and demonstrate their understanding of how gear ratios affect speed and torque in a mechanism.

#### Instructions (same as Day 1)

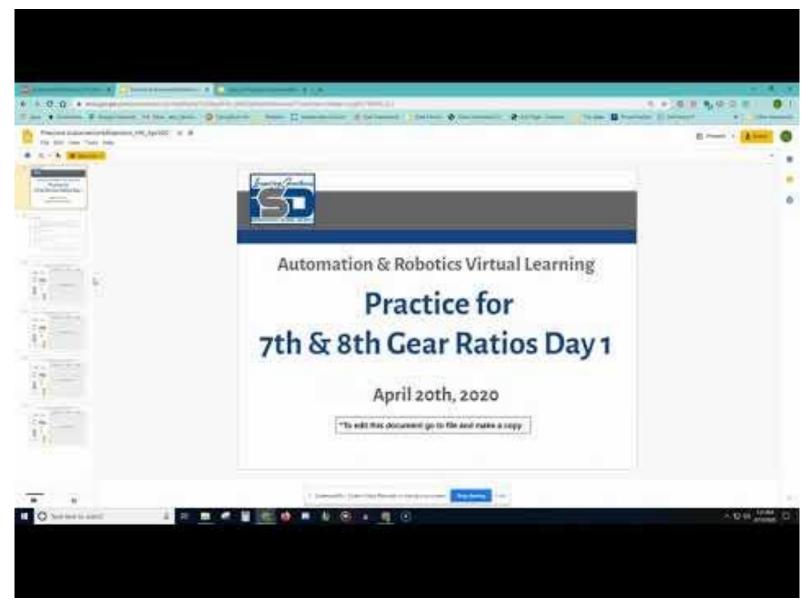

### Warm-up

If you were given the simplified gear ratio like this 3:5.

What are some possible inputs and outputs for a gear ratio that would have a simplified ratio of 3 to 5? Give at least three.

1.) What is the simplified gear ratio for 18:27 and what is happening to Speed and Torque?

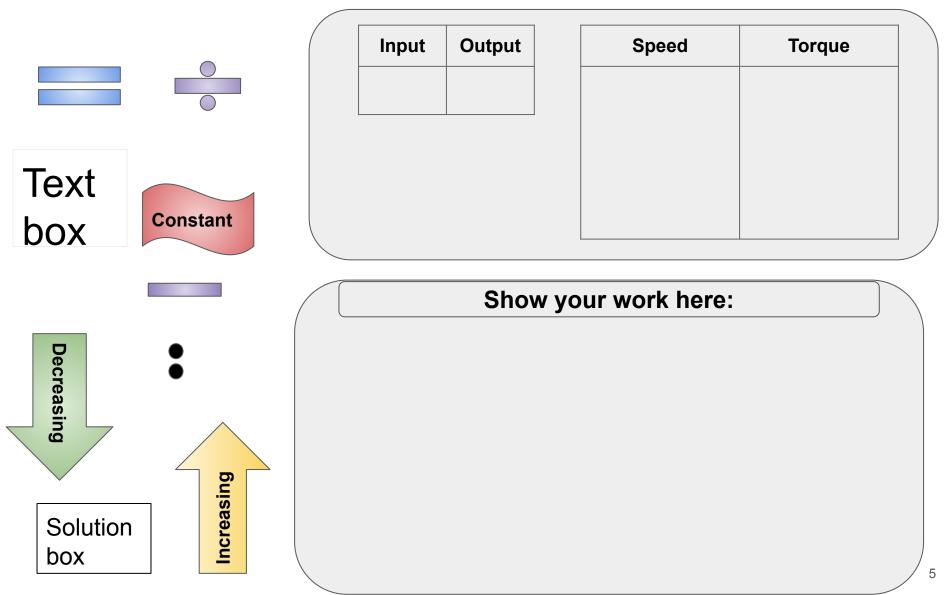

#### 2.) What is the simplified gear ratio for 7:84 and what is happening to Speed and Torque?

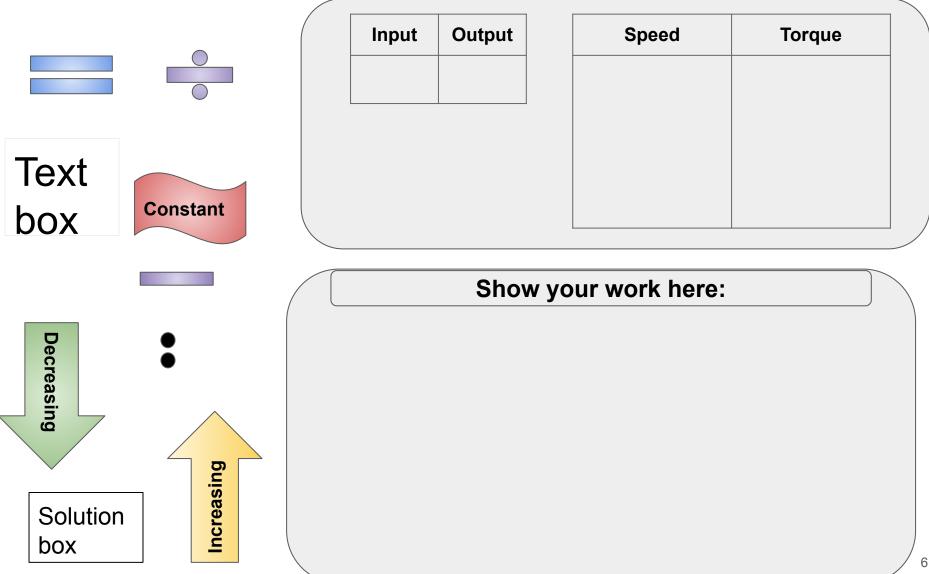

### 3.) What is the simplified gear ratio for 65:50 and what is happening to Speed and Torque?

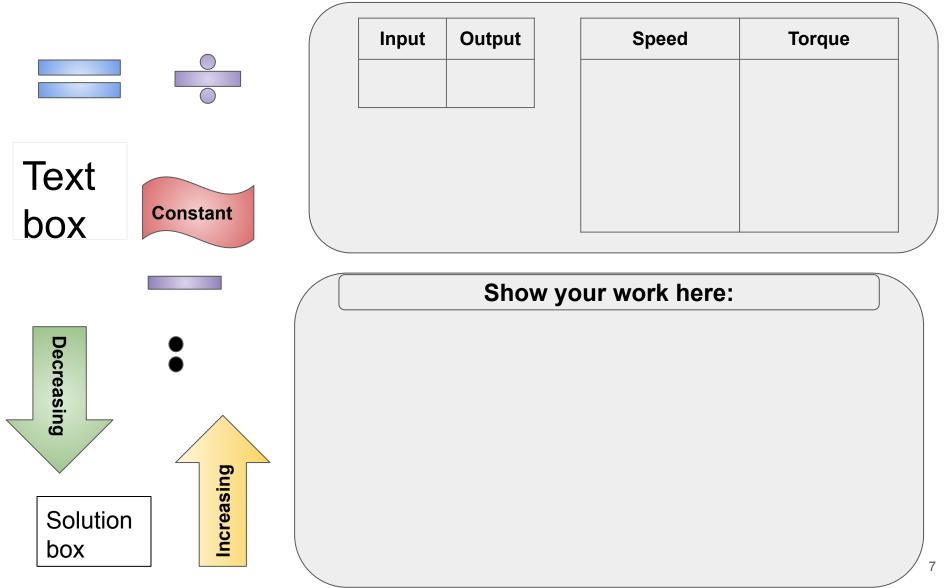

### 4.) What is the simplified gear ratio for 88:44 and what is happening to Speed and Torque?

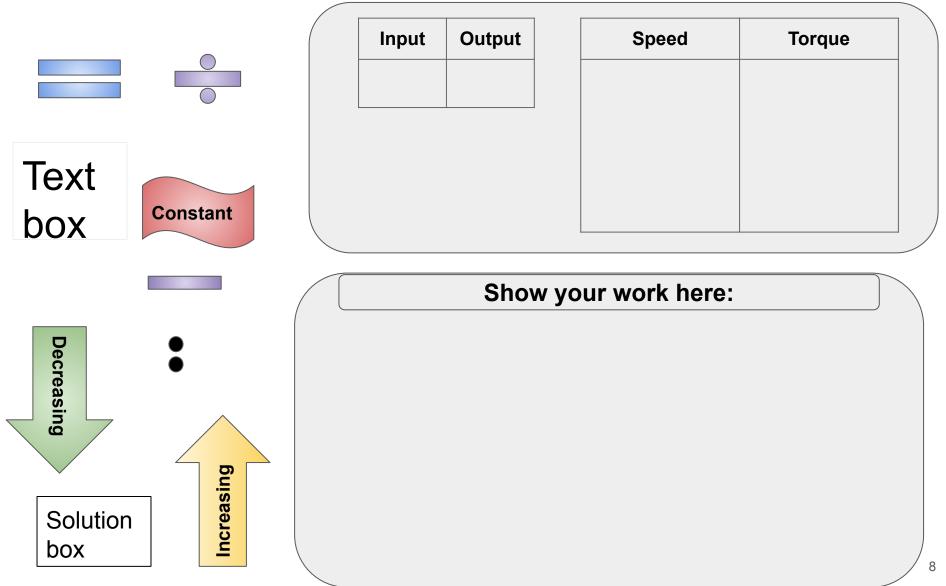

**Extend Your Learning** 

# Give a family member the following gear ratio: 25:15

### Ask them to simplify the ratio